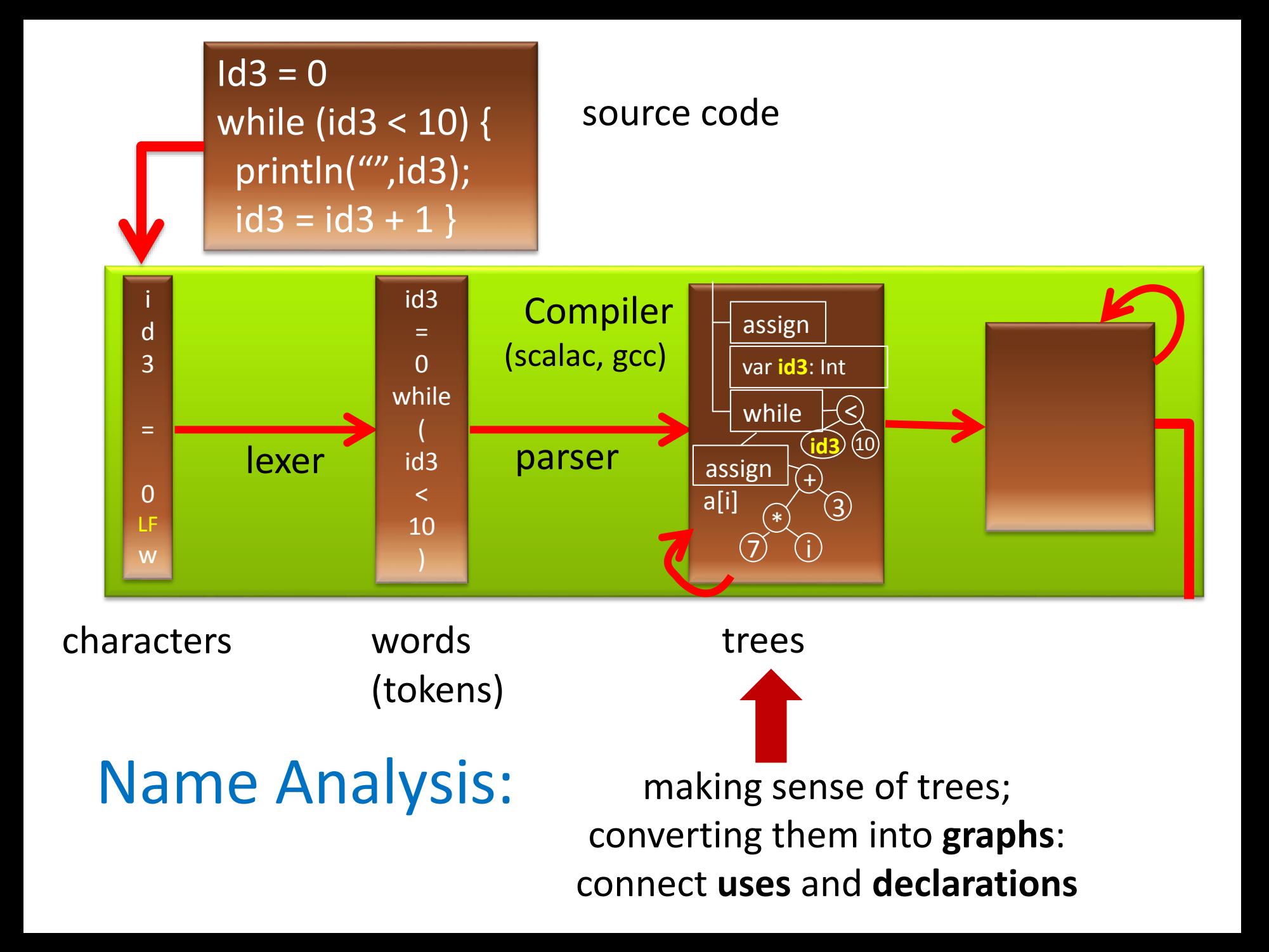

#### Errors Detected So Far

- File input: file does not exist
- Lexer: unknown token, string not closed before end of file, …
- Parser: syntax error unexpected token, cannot parse given non-terminal
- Name analyzer: unknown variable, …
- Type analyzer: applying function to argument of wrong type, …
- Data-flow analyzer: variable read before being written, …

## Showing Good Errors with Syntax Trees

#### Suppose we have undeclared variable 'i' in a program of 100K lines

#### What error message would you like compiler to give?

- An ocurrence of variable 'i' not declared
- An ocurrence of variable 'i' in procedure P not declared
- Variable 'i' undeclared at line 514, position 12  $\blacktriangleright$
- How to emit this error message if we only have a syntax trees?
- Abstract syntax tree nodes store positions in file where they begin!
- For identifier nodes: allows reporting variable uses
	- Variable 'i' in line 11, column 5 undeclared
- For other nodes, supports useful for type errors, e.g. could report for  $(x + y) * (lok)$ 
	- Type error in line 13,
	- expression in line 13, column 11-15, has type bool, but int is expected

#### Constructing trees with positions:

- obtain position from lexer when parsing beginning of tree node
- save this position in the constructed tree
- can also save end positions

#### What is important is to save information for leaves

– information for other nodes can be approximated using information in leaves

#### Example: find program result, symbols, scopes

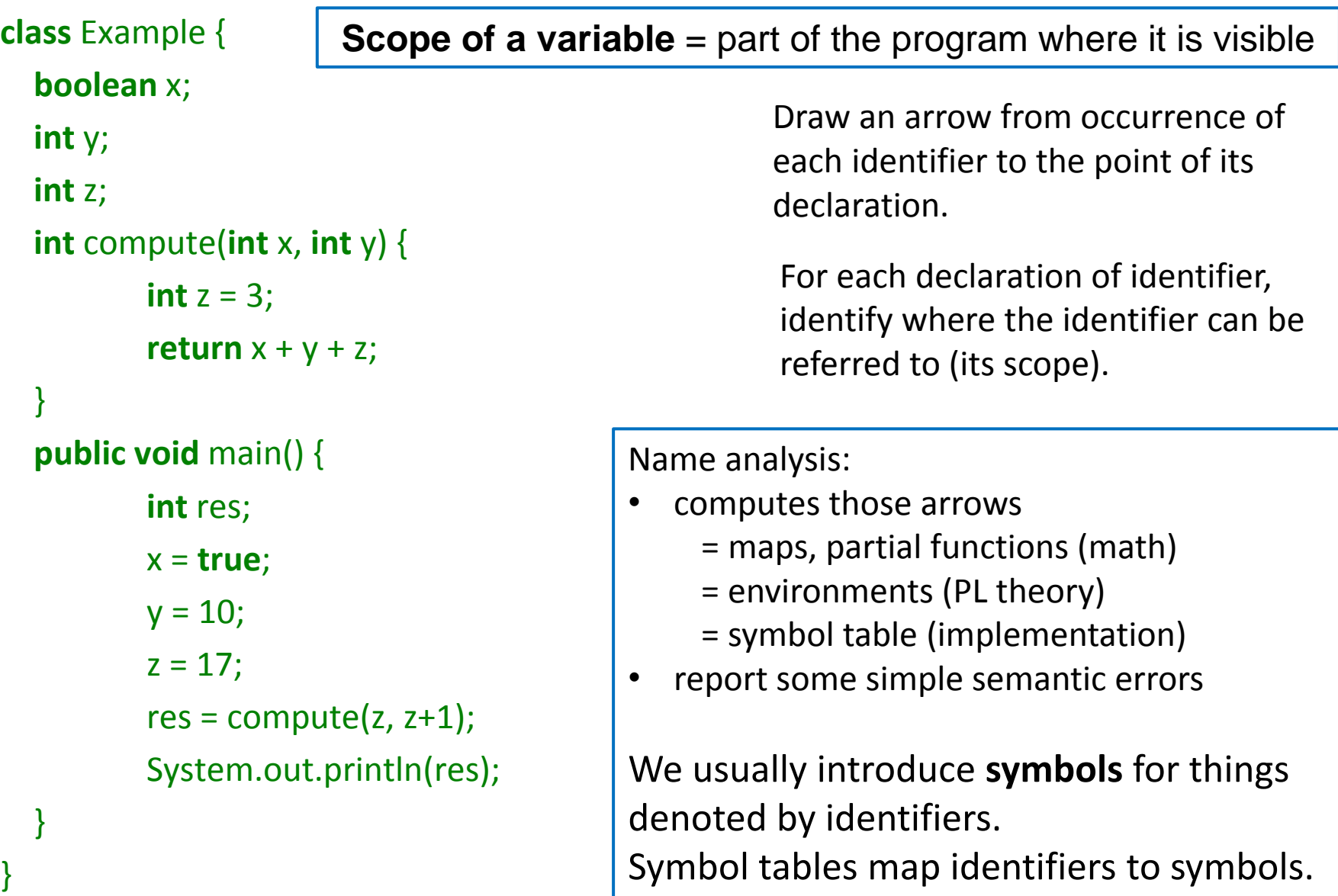

#### Name Analysis: Problems it Detects

- a class is defined more than once: **class A**  $\{ ... \}$  **class B**  $\{ ... \}$  **class A**  $\{ ... \}$
- a variable is defined more than once: **int x; int y; int x;**
- a class member is overriden without **override** keyword: **class A { int x; ... } class B extends A { int x; ... }**
- a method is **overloaded** (forbidden in [Tool\)](http://lara.epfl.ch/w/cc10:tool): **class A { def f(B x) {} def f(C x) {} ... }**
- a method argument is shadowed by a local variable declaration (forbidden in Java, Tool): **def (x:Int) { var x : Int; ...}**
- two method arguments have the same name: **def (x:Int,y:Int,x:Int) { ... }**
- a class name is used as a symbol (as parent class or type, for instance) but is not declared: **class A extends Objekt {}**
- an identifier is used as a variable but is not declared: **def(amount:Int) { total = total + ammount }**
- the inheritance graph has a cycle: **class A extends B {} class B extends C {} class C extends A**
- To make it efficient and clean to check for such errors, we associate mapping from each identifier to the symbol that the identifier represents.
- We use Map data structures to maintain this mapping
- The rules that specify how declarations are used to construct such maps are given by *scoping* **rules of the programming language.**

# Usual **static** scoping: What is the result?

**class World {**

```
int sum; 
int value;
void add() {
   sum = sum + value;value = 0;
}
void main() {
   sum = 0;value = 10;
   add();
   if (sum % 3 == 1) {
     int value;
     value = 1:
     add();
     print("inner value = ", value);
1
     print("sum = ", sum); 
10
    }
    print("outer value = ", value);
0}
}
```
Identifier refers to the symbol that was declared closest to the place **in program text** (thus "static").

**We will assume static scoping** unless otherwise specified.

### Renaming Statically Scoped Program

**class World {**

}

```
int sum; 
int value;
void add(int foo) {
  sum = sum + value;value = 0;
}
void main() {
   sum = 0;
   value = 10;
   add();
   if (sum % 3 == 1) {
    int value1;
    value1 = 1;
    add(); // cannot change value1
     print("inner value = ", value1);
1
     print("sum = ", sum); 
10
   }
   print("outer value = ", value);
0}
```
Identifier refers to the symbol that was declared closest to the place **in program text** (thus "static").

**We will assume static scoping** unless otherwise specified.

Property of static scoping: Given the entire program, we can **rename variables** to avoid any shadowing (**make** all vars **unique**!)

## **Dynamic** scoping: What is the result?

**class World {**

}

```
int sum; 
int value;
void add() {
  sum = sum + value;value = 0;
}
void main() {
   sum = 0;
   value = 10:
   add();
   if (sum % 3 == 1) {
    int value;
    value = 1:
     add();
     print("inner value = ", value);
0
     print("sum = ", sum); 
11
   }
   print("outer value = ", value);
0}
```
Symbol refers to the variable that was most **recently declared within program execution.** 

Views variable declarations as executable statements that establish which symbol is considered to be the 'current one'. (Used in old LISP interpreters.)

Translation to normal code: access through a dynamic environment.

#### **Dynamic** scoping translated using global map, working like stack

```
class World {
 int sum; 
 int value;
void add() {
   sum = sum + value;value = 0;
 }
 void main() {
    sum = 0;
    value = 10:
    add();
    if (sum % 3 == 1) {
     int value;
     value = 1;
      add();
      print("inner value = ", value);
0
      print("sum = ", sum); 
11
    }
    print("outer value = ", value);
0
  }
}
```

```
class World {
 pushNewDeclaration('sum); 
 pushNewDeclaration('value);
 void add(int foo) {
   update('sum, lookup('sum) + lookup('value)); 
   update('value, 0);
 }
 void main() {
    update('sum, 0);
    update('value,10);
    add();
    if (lookup('sum) % 3 == 1) {
     pushNewDeclaration('value);
     update('value, 1);
     add();
     print("inner value = ", lookup('value));
     print("sum = ", lookup('sum));
     popDeclaration('value)
    }
    print("outer value = ", lookup('value));
  }
```
**Object-oriented programming has scope for each** } **object, so we have a nice controlled alternative to dynamic scoping (objects give names to scopes).**

#### How the **symbol map** changes in case of **static** scoping

Outer declaration **int value** is shadowed by inner declaration **string value**

Map becomes bigger as we enter more scopes, later becomes smaller again **Imperatively**: need to make maps bigger, later smaller again. **Functionally:** immutable maps, keep old versions.

```
class World {
 int sum; int value;
 // value \rightarrow int, sum \rightarrow int
 void add(int foo) {
     // foo \rightarrow int, value \rightarrow int, sum \rightarrow int
     string z;
     // z \rightarrow string, foo \rightarrow int, value \rightarrow int, sum \rightarrow int
     sum = sum + value; value = 0;
 }
 // value \rightarrow int, sum \rightarrow int
 void main(string bar) {
     // bar \rightarrow string, value \rightarrow int, sum \rightarrow int
     int y;
     // y \rightarrow int, bar \rightarrow string, value \rightarrow int, sum \rightarrow int
     sum = 0;
     value = 10;
     add();
     // y \rightarrow int, bar \rightarrow string, value \rightarrow int, sum \rightarrow int
     if (sum % 3 == 1) {
        string value;
        // value \rightarrow string, y \rightarrow int, bar \rightarrow string, sum \rightarrow int
        value = 1;
        add();
        print("inner value = ", value);
        print("sum = ", sum); }
     // y \rightarrow int, bar \rightarrow string, value \rightarrow int, sum \rightarrow int
     print("outer value = ", value);
} }
```
#### Formalism for Name Analysis

#### NOTATION FOR MAPS

Mathematical notion of map  $f:A\rightharpoonup B$  is a partial function, that is, a function from a subset of  $A$  to  $B.$ 

- $\bullet \quad f \subseteq A \times B$
- $\bullet \quad \forall x. \forall y_1. \forall y_2.$   $(x, y_1) \in f \wedge (x, y_2) \in f \rightarrow y_1 = y_2$

We define  $dom(f) = \{x \mid \exists y.(x, y) \in f\}$ 

Key operation is function update

 $f[k := v] = \{(x, y) | (x = k \land y = v) \lor (x \neq k \land (x, y) \in f) \}$ 

If the value was defined before, now we redefine it.

A generalization of update is overriding one map by another:  $f \oplus g = \{(x, y) \mid (x, y) \in g \vee (x \notin dom(g) \wedge (x, y) \in f\})$ Sometimes we denote map  $\{(k_1, v_1), \ldots, (k_n, v_n)\}$  by  $\{k_1 \mapsto v_1, \ldots, k_n \mapsto v_n\}$ 

Is  $f \oplus q = q \oplus f$ ?

• 
$$
\{x \mapsto b, z \mapsto a\} \oplus \{x \mapsto c\} = \{x \mapsto c, z \mapsto a\}
$$

• 
$$
{x \mapsto c} \oplus {x \mapsto b, z \mapsto a} = {x \mapsto b, z \mapsto a}
$$

### Checking that each variable is declared

# "e uses only variables declared in  $\Gamma$ "

#### Rules for Checking Variable Use

#### Local Block Declarations Change  $\Gamma$

- 
- 
- -
- 
- 
- 
- -

#### Method Parameters are Similar

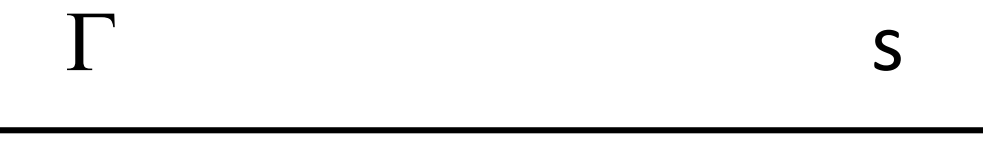

#### $\Gamma$  T m  $(T_1 x_1, ..., T_n x_n)$  { s }

**class World { int** sum; **int** value; **void** add(**int** foo) {  $sum = sum + foo;$ } }

# Symbol Table  $(\Gamma)$  Contents

- Map identifiers to the symbol with relevant information about the identifier
- All information is derived from syntax tree symbol table is for efficiency
	- in old one-pass compilers there was only symbol table, no syntax tree
	- in modern compiler: we could always go through entire tree, but symbol table can give faster and easier access to the part of syntax tree, or some additional information
- Goal: efficiently supporting phases of compiler
- In the name analysis phase:
	- finding which identifier refers to which definition
	- we store *definitions*
- What kinds of things can we define? What do we need to know for each ID? variables (globals, fields, parameters, locals):
	- need to know types, positions for error messages
	- $-$  later: memory layout. To compile  $x.f = y$  into memcopy(addr y, addr  $x+6$ , 4)
		- e.g. 3rd field in an object should be stored at offset e.g. +6 from the address of the object
		- the size of data stored in x.f is 4 bytes
	- sometimes more information explicit: whether variable local or global

methods, functions, classes: recursively have with their own symbol tables

#### Different Points, Different  $\Gamma$

```
class World {
```

```
int sum; 
void add(int foo) {
   sum = sum + foo;}
void sub(int bar) {
   sum = sum - bar;
 }
 int count;
}
```
#### Imperative Way: Push and Pop

#### **class World {**

```
int sum; 
 void add(int foo) {
   sum = sum + foo;}
 void sub(int bar) {
   sum = sum - bar;
 }
 int count;
}
                                change table, record change
              revert changes from table
                              change table, record change
      revert changes from table
```
# Imperative Symbol Table

- Hash table, mutable Map[ID,Symbol]
- Example:
	- hash function into array
	- array has linked list storing (ID,Symbol) pairs
- Undo stack: to enable entering and leaving scope
- Entering new scope (function, block):
	- add beginning-of-scope marker to undo stack
- Adding nested declaration (ID, sym)
	- lookup old value symOld, push old value to undo stack
	- insert (ID,sym) into table
- Leaving the scope
	- go through undo stack until the marker, restore old values

#### Functional: Keep Old Version

#### **class World {**

```
int sum; 
void add(int foo) {
   sum = sum + foo;}
void sub(int bar) {
   sum = sum - bar;
 }
 int count;
}
```
create new  $\Gamma_{1}$ , keep old  $\Gamma_{0}$ 

create new  $\Gamma_2$ , keep old  $\Gamma_0$ 

# Functional Symbol Table Implemented

• Typical: Immutable Balanced Search Trees

[sealed](http://scala-lang.org/) [abstract](http://scala-lang.org/) [class](http://scala-lang.org/) BST [case](http://scala-lang.org/) [class](http://scala-lang.org/) Empty() [extends](http://scala-lang.org/) BST [case](http://scala-lang.org/) [class](http://scala-lang.org/) Node(left: BST, value: Int, right: BST) [extends](http://scala-lang.org/) BST Simplified. In practice, BST[A], store Int key and value A

- Updating returns new map, keeping old one
	- lookup and update both *log(n)*
	- update creates new path (copy *log(n)* nodes, share rest!)
	- memory usage acceptable

### Lookup

```
def</u> contains(key: Int, t : BST): Boolean = t <u>match</u></u>
  case  falsecase Node(left,v,right) => { 
    if (key == v)true
    else if (key < v) contains(key, left) 
    else contains(key, right) 
  }
}
```
Running time bounded by tree height. contains(6,t)?

#### Insertion

```
defmatchcase Empty() => Node(Empty(),x,Empty())case t @ Node(left, v, right) => {
  if (x < v) Node(add(x, \text{ left}), v, right)
  elseif (x==v) t
  else Node(left, v, add(x, right))
 }
```
}

Both add(x,t) and t remain accessible.

Running time and newly allocated nodes bounded by tree height.

#### Balanced Trees: Red-Black Trees

12

 $\star$ 

13

14

THOMAS H. CORMEN CHARLES E. LEISERSON RONALD L. RIVEST CLIFFORD STEIN **JCTION TO** ALGORITHMS

#### **Binary Search Trees** 286 12.1 What is a binary search tree? 286 12.2 Querying a binary search tree 289 12.3 Insertion and deletion 294 12.4 Randomly built binary search trees 299 **Red-Black Trees** 308 13.1 Properties of red-black trees 308 13.2 Rotations 312 13.3 Insertion 315 13.4 Deletion 323 **Augmenting Data Structures** 339 14.1 Dynamic order statistics 339 14.2 How to augment a data structure 345 14.3 Interval trees 348

#### Balanced Tree: Red Black Tree

Goals:

- ensure that tree height remains at most log(size) add(1,add(2,add(3,...add(n,Empty())...)))  $\sim$  linked list
- preserve efficiency of individual operations: rebalancing arbitrary tree: could cost O(n) work

Solution: maintain mostly balanced trees: height still O(log size)

[sealed](http://scala-lang.org/) [abstract](http://scala-lang.org/) [class](http://scala-lang.org/) Color [case](http://scala-lang.org/) [class](http://scala-lang.org/) Red() [extends](http://scala-lang.org/) Color [case](http://scala-lang.org/) [class](http://scala-lang.org/) Black() [extends](http://scala-lang.org/) Color

[sealed](http://scala-lang.org/) [abstract](http://scala-lang.org/) [class](http://scala-lang.org/) Tree [case](http://scala-lang.org/) [class](http://scala-lang.org/) Empty() [extends](http://scala-lang.org/) Tree [case](http://scala-lang.org/) [class](http://scala-lang.org/) Node(c: Color,left: Tree,value: Int, right: Tree) [extends](http://scala-lang.org/) Tree

#### Properties of red-black trees

A red-black tree is a binary search tree with one extra bit of storage per node: its *color*, which can be either RED or BLACK. By constraining the node colors on any simple path from the root to a leaf, red-black trees ensure that no such path is more than twice as long as any other, so that the tree is approximately *balanced*.

Each node of the tree now contains the attributes *color*, key, left, right, and p. If a child or the parent of a node does not exist, the corresponding pointer attribute of the node contains the value NIL. We shall regard these NILs as being pointers to leaves (external nodes) of the binary search tree and the normal, key-bearing nodes as being internal nodes of the tree.

A red-black tree is a binary tree that satisfies the following *red-black properties*:

- 
- 
- 
- 
- 

From 4. and 5.: tree height is O(log size).

Analysis is similar for mutable and immutable trees.

for immutable trees: see book by Chris Okasaki

balanced tree constraints

## Balancing

[def](http://scala-lang.org/) balance(c: Color, a: Tree, x: Int, b: Tree): Tree =  $(c, a, x, b)$  [match](http://scala-lang.org/) { [case](http://scala-lang.org/) (Black(),Node(Red(),Node(Red(),a,xV,b),yV,c),zV,d) => Node(Red(),Node(Black(),a,xV,b),yV,Node(Black(),c,zV,d))

[case](http://scala-lang.org/) (Black(),Node(Red(),a,xV,Node(Red(),b,yV,c)),zV,d) => Node(Red(),Node(Black(),a,xV,b),yV,Node(Black(),c,zV,d)) [case](http://scala-lang.org/) (Black(),a,xV,Node(Red(),Node(Red(),b,yV,c),zV,d)) => Node(Red(),Node(Black(),a,xV,b),yV,Node(Black(),c,zV,d)) [case](http://scala-lang.org/) (Black(),a,xV,Node(Red(),b,yV,Node(Red(),c,zV,d))) => Node(Red(),Node(Black(),a,xV,b),yV,Node(Black(),c,zV,d)) [case](http://scala-lang.org/)  $(c,a,xV,b) \Rightarrow Node(c,a,xV,b)$ }

### Insertion

```
def add(x: Int, t: Tree): Tree = {
 defmatch {
  case Empty() => Node(Red(),Empty(),x,Empty())
  case Node(c,a,y,b) =>
   if (x < y) balance(c, ins(a), y, b)elseif (x == y) Node(c, a, y, b)else balance(c,a,y,ins(b))
 } 
 makeBlack(ins(t)) 
}
def makeBlack(n: Tree): Tree = n match { 
  case Node(Red(),I,v,r) \Rightarrow Node(Black(),I,v,r)case \Rightarrow n
```
} Modern object-oriented languages (e.g. Scala) support abstraction and functional data structures. Just use Map from Scala.

#### **Exercise**

Determine the output of the following program assuming static and dynamic scoping. Explain the difference, if there is any.

```
object MyClass {
```
}

```
val x = 5def foo(z: Int): Int = \{x + z\}def bar(y: Int): Int = {
 val x = 1; val z = 2foo(y)}
def main() {
 val x = 7println(foo(bar(3))) 
}
```